Tools myuhcvision.com

| How to               | print | your  | visio | n ID | card |
|----------------------|-------|-------|-------|------|------|
| using <mark>m</mark> | ıyuhc | visio | n.co  | m    |      |

Thanks to our convenient paperless benefits and claims, **you do not need a member ID card to use your benefits**. However, if you'd like one, you can easily print one.

## **Steps to print your Vision ID card**

Your ID card will be personalized with your name, member ID, as well as your exam and materials copay amounts.

## Go to **myuhcvision.com**.

- 2 Log in or register. Do not register if you also have medical coverage with UnitedHealthcare. Use the single sign-on option through myuhc.com instead.
- Click on "Print ID Card." If you do not see this option, click on the blue "Select" button next to your plan name.
- From the drop-down menu, select the person whose ID card you would like to print. Click on "View."
- 5 This generates a document with your ID card called *How to Use Your Vision Care Benefits*. Scroll to the bottom of this document. A toolbar will appear; click on the printer icon to print.

| C | UnitedHealthc. re                                                                                                    |
|---|----------------------------------------------------------------------------------------------------|
| 0 | New Low P<br>Register How<br>Reuning Lows<br>Dar Name *                                                                                                    |
|   | Vesset*                                                                                                    |
| L | Forpt your car name or basessord?                                                                                                    |
|   |                                                                                                    |
|   | E     FP       r o z     Print ID Card   Find A Provider                                                                                                    |
|   | Print ID Card                                                                                                    |
|   |                                                                                                    |
|   | Change                                                                                                    |
|   | 1 To generate an ID card as a PDF file, select a member and click View. To print that ID card, use the print option of your PDF viewer.                                                                                                    |
| C |                                                                                                    |
|   | United Healthcare vision coverage months that the default allowed by a second second s |

## **Sample Personalized ID Card**

| UnitedHealthcare®<br>Member Name: [First, Last]<br>Member ID: [XXXXXXX-XX]<br>Member Web: www.myuhcvision.com<br>Customer Service: (800) 638-3120 | Vision Care Benefits<br>Exam Copay: [\$XX.XX]<br>Material Copay: [\$XX.XX]<br>Submit Out-of-Network Claims to:<br>UnitedHealthcare Vision Claims Department<br>P.O. Box 30978<br>Salt Lake City, UT 84130 |
|----------------------------------------------------------------------------------------------------|----------------------------------------------------------------------------------------------------|
| Vision Identification Card                                                                                                    | Note to Providers:<br>For more information about this UnitedHealthcare Vision plan, please visit us<br>online at www.Spectera.com or call 1-800-638-3120.                                                 |

UnitedHealthcare vision coverage provided by or through UnitedHealthcare Insurance Company, located in Hartford, Connecticut, UnitedHealthcare Insurance Company of New York, located in Islandia, New York, or their affiliates. Administrative services provided by Spectera, Inc., United HealthCare Services, Inc. or their affiliates. Plans sold in Texas use policy form number VPOL.06.TX and associated COC form number VCOC.INT.06.TX or VCOC.CER.13.TX. Plans sold in Virginia use policy form number VPOL.06. VA and associated COC form number VCOC.INT.06.TX or VCOC.CER.13.TX.

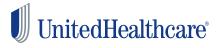

Facebook.com/UnitedHealthcare Twitter.com/UHC Instagram.com/UnitedHealthcare VouTube.com/UnitedHealthcare

MT-1172776.0 4/18 ©2018 United HealthCare Services, Inc. 18-7832